## **TEXAS A&M University Export Control Office**

#### **Request to Activate/Deactivate Access to Export Control Compliance Software**

This form should be completed by the Texas A&M University department/unit head, or by the System Member's export control representative, as appropriate, and signed and submitted to TAMU's Export Control Office. A signature is also required from the proposed user if this is a request for a new account.

# **SECTION A**

() Deactivate Account(s)\* Please specify account name(s)  $\qquad \qquad$ 

Please deactivate the account(s) listed above effective **Example 201** and 201 and 201

### **Requesting Department/Unit/System Member Export Control Representative:**

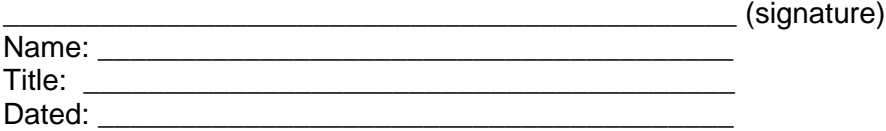

\*Account deactivation means that the searches of the existing account user will continue to remain accessible to the System member.

## **SECTION B**

( ) Activate New Account. Complete Section B below.

1. My department/unit/system member export control office has completed a restricted party screening of the proposed user using export control compliance software licensed by Texas A&M University known as Visual Compliance ("Software"). The results of the screening did not raise concerns that have not been discounted as false positives.

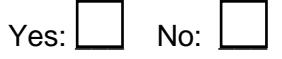

By marking the "no" box, I am requesting that TAMU's Export Control Office perform restricted party screening of the proposed user, because there has been no prior screening of the proposed user.

- 2. The proposed user has a business need to use and access the Software.
- 3. The proposed user has completed the basic on-line export control training course made available on The Texas A&M University System website. **[2111212 : Export Controls & Embargo Training - Basic Course-](javascript:WebForm_DoPostBackWithOptions(new%20WebForm_PostBackOptions(%22ctl00$cphMain$CourseSearch$gvCourseSearch$ctl04$lnkCourseTitle%22,%20%22%22,%20true,%20%22%22,%20%22%22,%20false,%20true)))**Date Completed:
- 4. If the proposed user's employment responsibilities or status changes, so that use and access to the Software is no longer necessary or appropriate, the requesting department/unit head/system member export control representative is responsible for providing prompt notice to TAMU's Export Control Office.
- 5. The proposed user will use the Software in accordance with applicable System and Texas A&M University policies, regulations, rules and procedures; and will use the Software only as needed to conduct Texas A&M University/Texas A&M University System business.

**By signing this request, I certify that all information found in this request is accurate to the best of my knowledge, and I have read and agree to the above terms.** 

#### **Proposed User:**

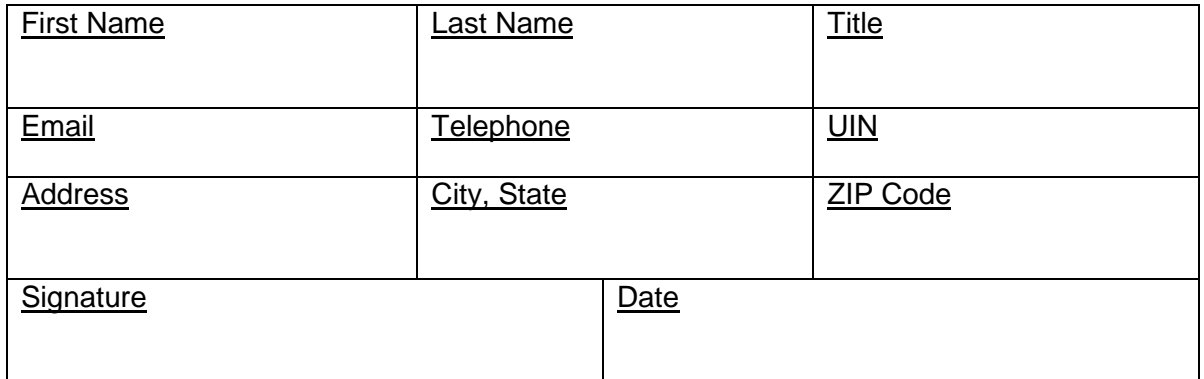

### **Requesting Department/Unit/System Member Export Control Representative:**

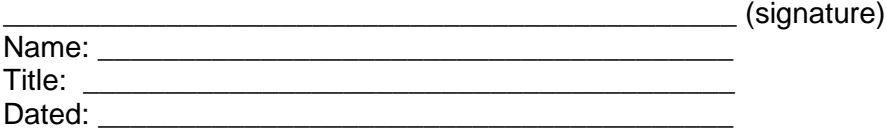